## **SISTEM INFORMASI PELAYANAN PENDAFTARAN PASIEN RAWAT JALAN BERBASIS WEB DI PUSKESMAS LEREP KABUPATEN SEMARANG**

Tugas Akhir disusun untuk memenuhi syarat Mencapai gelar Kesarjanaan Komputer pada Program Studi Sistem Informasi Jenjang Program Strata-1

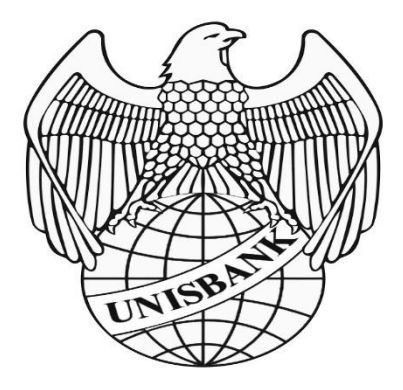

Oleh:

Akbar Sandro Sitamara 16.01.55.0028 19471

## **FAKULTAS TEKNOLOGI INFORMASI** UNIVERSITAS STIKUBANK (UNISBANK) SEMARANG 2020

## PERNYATAAN KESIAPAN UJIAN TUGAS AKHIR

Saya, Akbar Sandro Sitamara, dengan ini menyatakan bahwa Laporan Tugas Akhir yang berjudul:

#### SISTEM INFORMASI PENDAFTARAN RAWAT JALAN BERBASIS WEB DI PUSKESMAS LEREP KABUPATEN SEMARANG

Adalah benar hasil karya saya dan belum pernah diajukan sebagai karya ilmiah, ssebagian atau seluruhnya, atas nama saya atau pihak lain.

(Akbar Sandro Sitamara) NIM: 16.01.55.0028

Disetujui oleh Pembimbing

Kami setuju Laporan tersebut diajukan untuk Ujian Tugas Akhir

Semarang:

(Rara Sri Artati Rejeki, SE, M.KOM) NIDN: 0630056801

![](_page_3_Picture_0.jpeg)

# **UNIVERSITAS STIKUBANK "UNISBANK" SEMARANG FAKULTAS TEKNOLOGI INFORM**

Rektorat Kampus Mugas Jl.Tri Lomba Juang No. 1 Semarang 50241<br>Telp. (024) 8451976, 8311668, 8454746, Fax (024) 8443240 E-mail : info@unisbank.ac.id

Kampus Kendervo JI.Kendeng V Bendan Ngisor Ser Telp. (024) 8414970, Fax (024) 8441738 E-mail : fe@unisbank.ac.id

# SURAT PERNYATAAN KEASLIAN TUGAS AKHIR/ SKRIPSI

Yang bertanda tangan di bawah ini, saya menyatakan bahwa TUGAS AKHIR / SKRIPSI dengan Judul:

SISTEM INFORMASI PELAYANAN PENDAFTARAN PASIEN RAWAT JALAN BERBASIS WEB DI PUSKESMAS LEREP KABUPATEN SEMARANG

yang telah diuji di depan tim penguji pada tanggal 06 Februari 2020, adalah benar hasil karya saya dan dalam TUGAS AKHIR /SKRIPSI ini tidak terdapat keseluruhan atau sebagian tulisan orang lain yang saya ambil dengan cara menyalin, atau meniru dalam bentuk rangkaian kalimat atau simbol yang saya aku seolah-olah sebagai tulisan saya sendiri dan atau tidak terdapat bagian atau keseluruhan tulisan yang saya salin, tiru atau yang saya ambil dari tulisan orang lain tanpa memberikan pengakuan pada penulis aslinya.

Apabila saya melakukan hal tersebut diatas, baik sengaja maupun tidak, dengan ini saya menyatakan menarik TUGAS AKHIR / SKRIPSI yang saya ajukan sebagai hasil tulisan saya sendiri.

Bila kemudian terbukti bahwa saya ternyata melakukan tindakan menyalin atau meniru tulisan orang lain seolah-olah hasil pemikiran saya sendiri, berarti gelar dan ijazah saya yang telah diberikan oleh Universitas Stikubank (UNISBANK) Semarang batal saya terima.

Semarang 6 Februari 2020

Yang Menyatakan

![](_page_3_Picture_12.jpeg)

**AKBAR SANDRO SITAMARA)** NIM:16.01.55.0028

SAKSI<sub>1</sub>

Tim Penguji

SAKSL<sub>2</sub> **Tim Peng** ui

(RARA SRI ARTATI REJEKI, SE, M.KOM)

(ISWORO NUGROHO, SE, A.Kp, M.KOM) **SAKS** Tim (ENDANG LEST **ARININGSIH, SE., M.KOM)** 

#### **HALAMAN PENGESAHAN**

Tugas Akhir dengan judul:

#### SISTEM INFORMASI PELAYANAN PENDAFTARAN PASIEN RAWAT JALAN BERBASIS WEB DI PUSKESMAS LEREP KABUPATEN SEMARANG

Ditulis oleh: NIM: 16.01.55.0028 NAMA: Akbar Sandro Sitamara

Telah dipertahankan di depan Tim Dosen Penguji Tugas Akhir dan diterima sebagai salah satu syarat guna menyelesaikan Jenjang Program Strata 1 Program Studi Sistem Informasi pada Fakultas Teknologi Informasi Universitas Stikubank (UNISBANK) Semarang.

Semmarang:

Ketua

Rara Sriartati <sup>/</sup>Rejeki, SE,M.Kom

NIDN: 0630056801

Sekertari

Isworo Nugroho, SE, A.Kp, M.Kom

NIDN:0606025901

Endang Lestariningsin, SE, M. Kom NIDN:0616126910

**MENGETAHUI** 

UNIVERSITAS STIKUBANK (UNISBANK) SEMARA NG

Fakultas Teknologi Informasi

![](_page_4_Picture_17.jpeg)

(Kristophorus Hadiono, Ph.D) NIDN:0622027601

#### **MOTTO DAN PERSEMBAHAN**

#### **MOTTO**

- 1. Bermimpilah hingga di tertawakan orang lain, jika orang lain belum tertawamaka mipimu kurang tinggi.
- 2. Raahasia kesuksesan adalah mengetahui apa yang orang lain tidak ketahui (Aristotle Onassis).
- 3. Hidup itu harus memilih, jika sudah tidak ada pilihan maka itulah pilihanmu (Monkey D. Luffy).
- 4. Melangkahlah maju lurus kedepan capai semuacita-citamu.
- 5. Hidup ini seperti pensil yang lama-lama akan habis, tetapi akan meninggalkan tulisan yang indah dalam kehidupan (Nami).
- 6. Biarkan saja mereka tertawa, kalua kita tidak pernah berjuang sampai akhir, kita tidak akan pernah tau walaupun melihatnya ada di depan mata (Marshal D'Teach).

#### **PERSEMBAHAN**

- 1. Kepada Allah SWT yang senantiasa memberikan rakhmat dan kesehatan sehingga penulis dapat meneyelesaikan Tugas Akhir.
- 2. Kepada kedua orang tua yang selalu memberikan dukungan, motivasi, dan kasih saying.
- 3. Semua saudara,teman,mantan,pacar dan semua yang telah memberikan saya semangat.

#### **KATA PENGANTAR**

Puji syukur penulis panjatkan atas kehadirat Allah SWT yang telah melimpahkan rahmat dan hidayah-Nya, sehingga penulis dapat menyelesaikan Tugas Akhir dengan judul "SISTEM INFORMASI PELAYANAN PENDAFTARAN PASIEN RAWAT JALAN BERBASIS WEB DI PUSKESMAS LEREP KABUPATEN SEMARANG" dapat diselesaikan penulis sesuai dengan yang diharapkan. Oleh karena itu penulis menyampaikan rasa terimakasih kepada:

- 1. Dr. Safik Faozi, S.H., M.Hum selaku Rektor Universitas Stikubank Semarang.
- 2. Kristophorus Hadiono, Ph.D selaku Dekan Fakultas Teknologi Informasi.
- 3. Arief Jananto, S.Kom., M.cs selaku Ketua Program Studi Sistem Informasi.
- 4. Bu Rara Sri Artati Rejeki, SE.,M.Kom selaku pembimbing yang telah membantu penulis dalam memberikan bimbingan dan pengarahan Tugas Akhir ini hingga terselesaikan dengan baik.
- 5. Dosen-dosen pengampu di Program Studi Sistem Informasi Fakultas Teknologi Informasi Universitas Stikubank Semarang yang telah memberikan ilmu yang sangat bermanfaat dan berguna bagi penulis di masa mendatang.
- 6. Orang tua, saudara, dan teman-teman yang telah memberikan dukungan sehingga terselesaikannya Tugas Akhir ini.

Penulis menyadari bahwa tugas akhir ini masih memiliki kekurangan dan kelemahan, maka penulis mengharap kritik dan saran yang membangun dari semua pihak agar tugas akhir ini lebih baik lagi serta dapat bermanfaat bagi para pembaca.

Semarang, 24 Desember 2019

enulis Akbar bandro Sitamara

# **DAFTAR ISI**

![](_page_7_Picture_6.jpeg)

![](_page_8_Picture_4.jpeg)

![](_page_8_Picture_5.jpeg)

![](_page_9_Picture_10.jpeg)

![](_page_10_Picture_1.jpeg)

## **DAFTAR GAMBAR**

![](_page_11_Picture_221.jpeg)

![](_page_12_Picture_150.jpeg)

# **DAFTAR TABEL**

![](_page_13_Picture_4.jpeg)